#### SUELOCITY OFTWAR S E

*Tailoring zVPS*

### **ZVPS**

- Data Flow
- Installation
- Operations Overview

**ZTCP ZWRITE ZMAP ZMON** 

Accounting

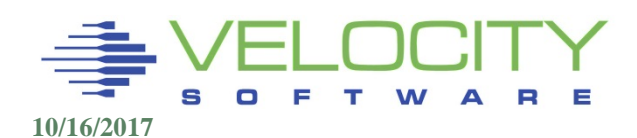

## *ZVPS Parameter files*

3

#### **Parameters are on the configuration disk**

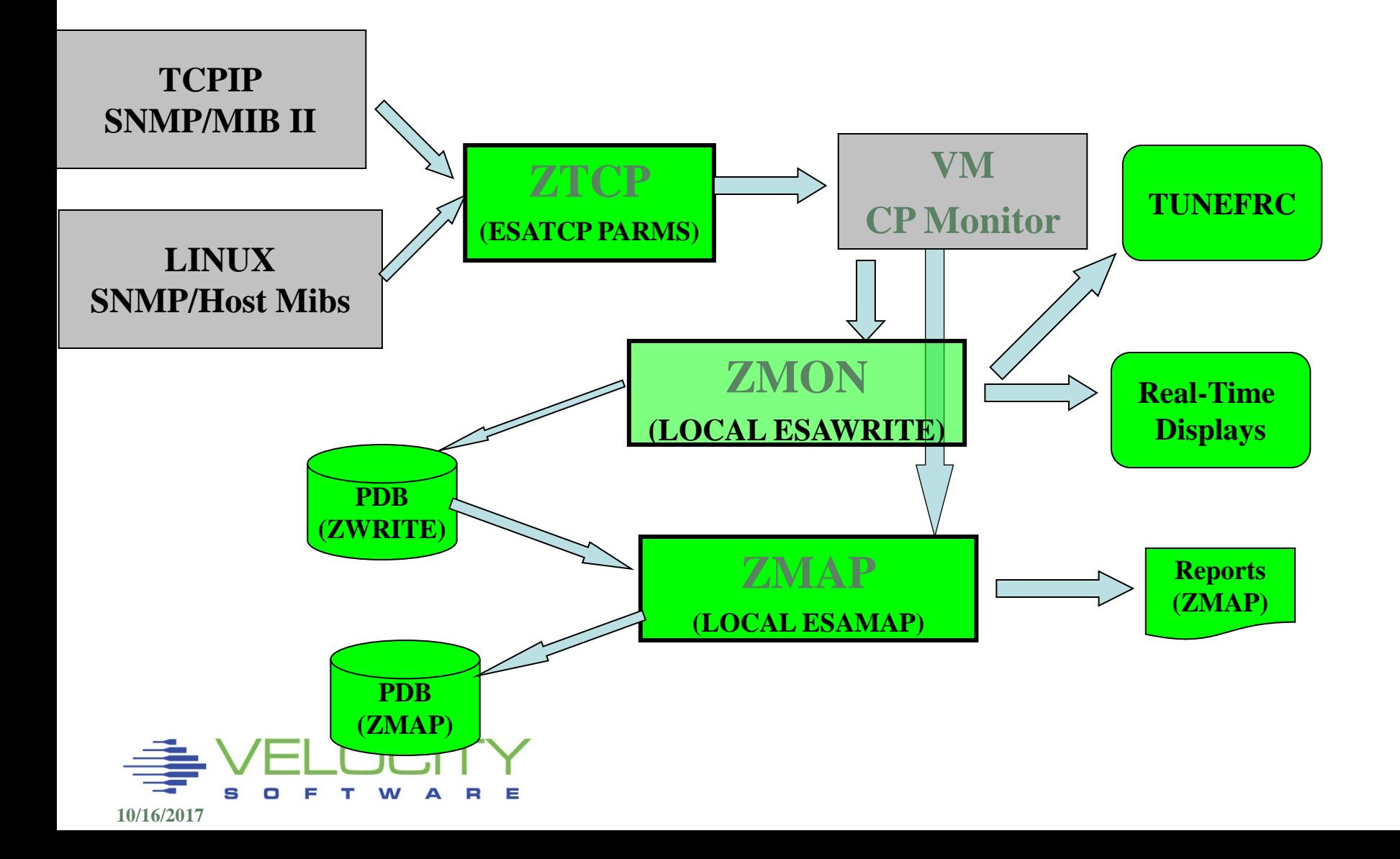

## *Data Flow*

#### Data source:

- CP Monitor: Monitor DCSS (IBM)
- **EXACCO Linux Data**

#### Current Data: ZWRITE 191

- One minute granularity
- Created by ZWRITE
- Used by ZMON
- Erased by ZMAP

#### Current Reports: ZMAP 191

- Work Disk (empty if all goes ok)
- OUT Reports
- 15-Minute Granularity

### Archive data: ZMAP 192

• Monthly data

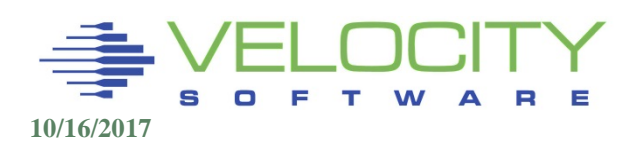

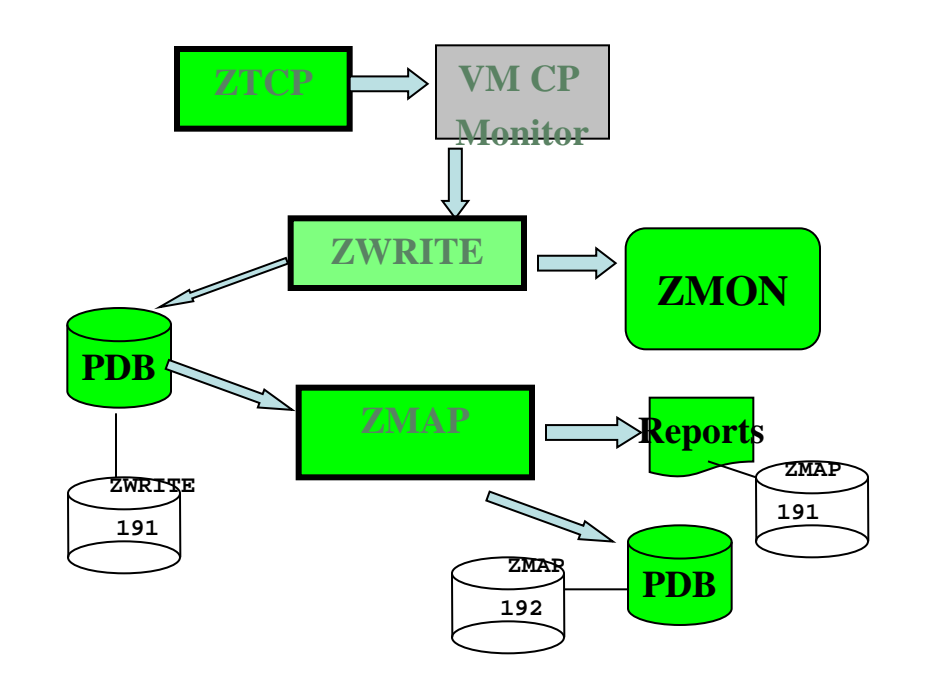

## *ZVPS Operations*

### **ZTCP**

Define Linux Nodes to collect data from

### ZWRITE Functions

- Collect and process monitor data
- **User classification**

#### ZMAP Functions

- Automation (RUNAUTO, TRIM)
- ESAPRINT create print format files
- ESAEXTR extract data from performance data base

#### zMON Functions

- Extracts real time
- Alerts for operations

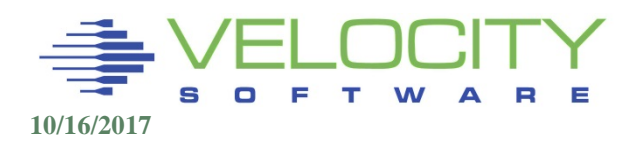

### *ZTCP Parameters*

### ESATCP PARMS

- sets defaults for community name, tcpip stack, port
- Read statements for including node files:
	- READ AUTHUSER; read in file containing authorized users
	- READ PEERS ; read in file that defines peer ztcp ip addresses
	- READ DNS ; read in file that defines dns server ip address
	- READ LOCALLNX; read in a node file that defines nodes

### Node File Parameters – define nodes

- Node = 'LINUX01' Node name "
- Network  $address = 10.129.13.3'$  IP Address
- domain='linux01.VelocitySoftware.com'
- $\blacksquare$  community = 'velocity'
- Ssiflag  $= '1'$ b

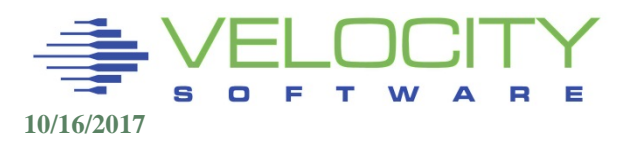

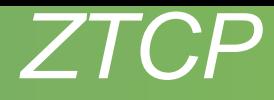

#### Parameter files for enterprise

```
TCPIP='TCPIP' 
LPARNAME = 'PRODVM1' 
peerport = 1998
```

```
peeraddr ='67.218.99.131' peerport = 1998 ;vsivm1
```

```
peeraddr ='67.218.99.132' peerport = 1998 ;vsivm2
```

```
peeraddr ='67.218.99.134' peerport = 1998 ;vsivm4
```

```
dnsport = 53
```
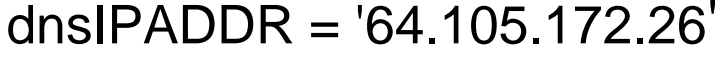

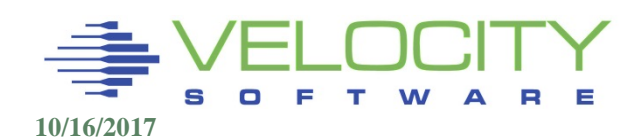

### *ZTCP Defaults*

### ZTCP PARMS Sample File, sets defaults

```
; 
TCPIP = 'TCPIP' 
PORT = 161
COMMUNITY = 'velocity'
```
**READ VMLOCAL**

**READ LINUX1**

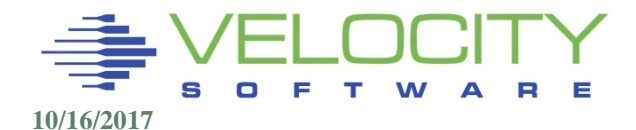

### *ZTCP PARAMETERS Node definition*

Single Node Parameters Parameters must be entered for each node SSIFLAG tell ZTCP to measure node where it runs

**Community = 'vel5x4xxx' ; different community SSIFLAG = '1'b; Nodes with this setting can be moved NODEGRP = 'APPS01' ; tells zwrite to group these nodes**

**NODE = 'LINUX001' NETWORK\_ADDRESS = '10.103.104.21' NODE = 'LINUX002'** domain='linux002.VelocitySoftware.com'

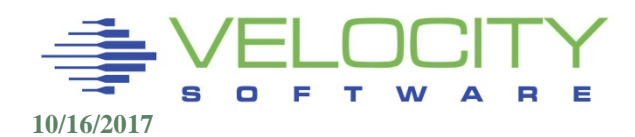

## *ZTCP: Interactive Tailoring*

### SMSG command Interface

"Smsg ztcp help"

## Web interface – portal Requires user authorization

```
; 
authuser = 'MAINT' 
authuser = 'ZMON' 
authuser = 'ZTCP'
Authuser = 'zweb01'
```
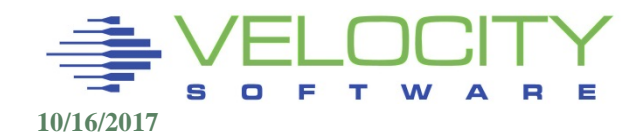

### *SNMP Alerts*

### SNMP alerts can be sent to any SNMP operations console

### Create "SNMP TRAPDEST" file

- **\* this file is the list of snmp trap destinations**
- **\* format is ip address, and community name**
- **67.100.74.25 velocity**

**\* following is default 67.100.74.29 velocity 2B0601020102020101 TCPIP 162** 

### Sending SNMP alerts (used by zALERT)

**/\* authorized user can send alerts \*/ parse arg msg 'CP SMSG ZTCP ALERT' msg**

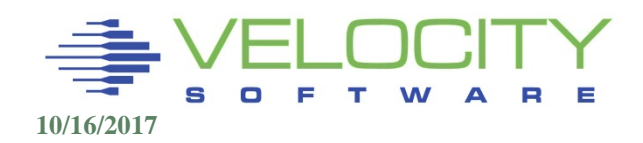

# *ZTCP SMSG Interface*

## SMSG Interface Allows Dynamic config changes Many functions for analyzing configuration SMSG ZTCP HELP

ZTCP Command List **CP command CMS command AUTHORIZE userid READ filename** SCAN ? SCAN x node **START node STOP node ADDVMID node vmid RESET node QUERY [AUTH] | [DEADLINE] STATUS [node] [HOST | UCD | VMCF]**  TRACE [ON|OFF|VMCF|UCD|STORAGE|DEADLINE ] **USER userid command** End List

## *ZTCP Operations*

#### Status (from VM 3270 or via Web interface)

**smsg ZTCP status Ready; T=0.01/0.01 10:31:33**

 **zTCP Release 4.3.0.0**

**Status of monitored nodes at (time): 14:16:01 on LPAR: VSIDEV** 

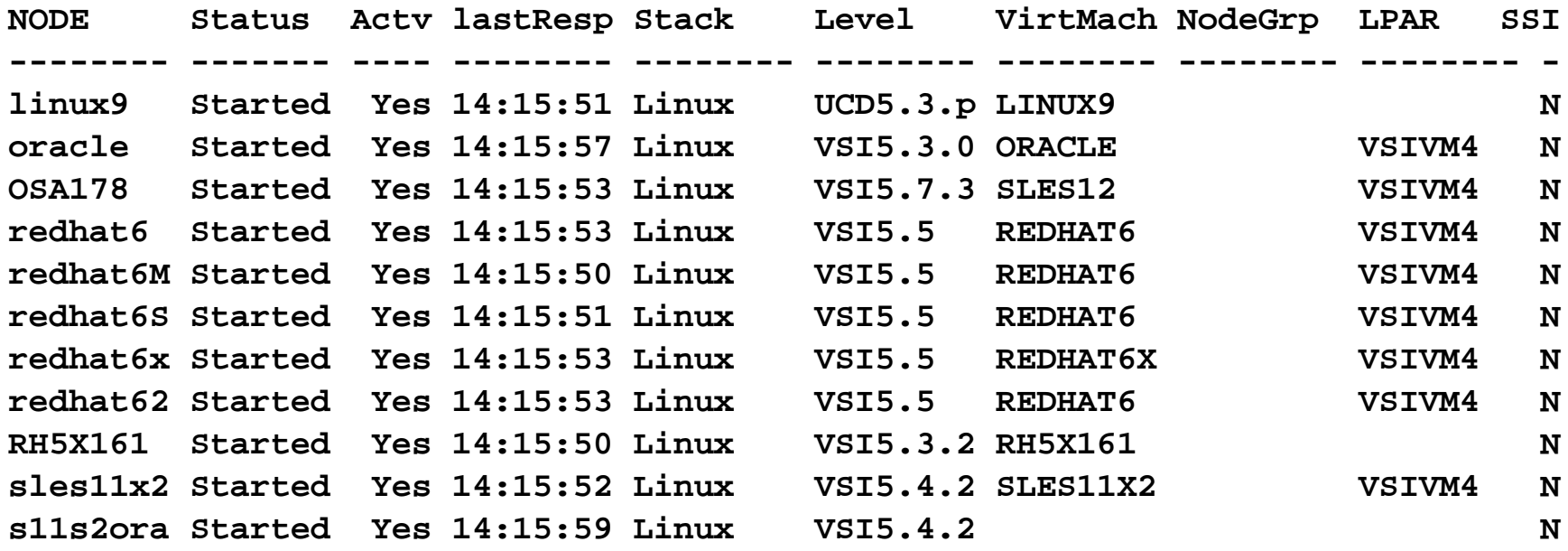

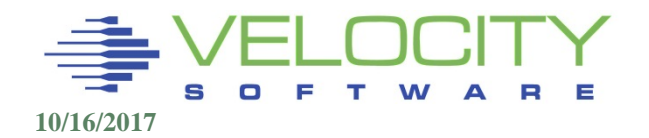

## *ZTCP Operations Adding nodes*

#### Add node command:

#### **ADDNODE BOBS velocity 67.100.74.18**

**smsg ZTCP query Ready; T=0.01/0.01 10:31:33** 

 **Begin monitoring of following network addresses:** 

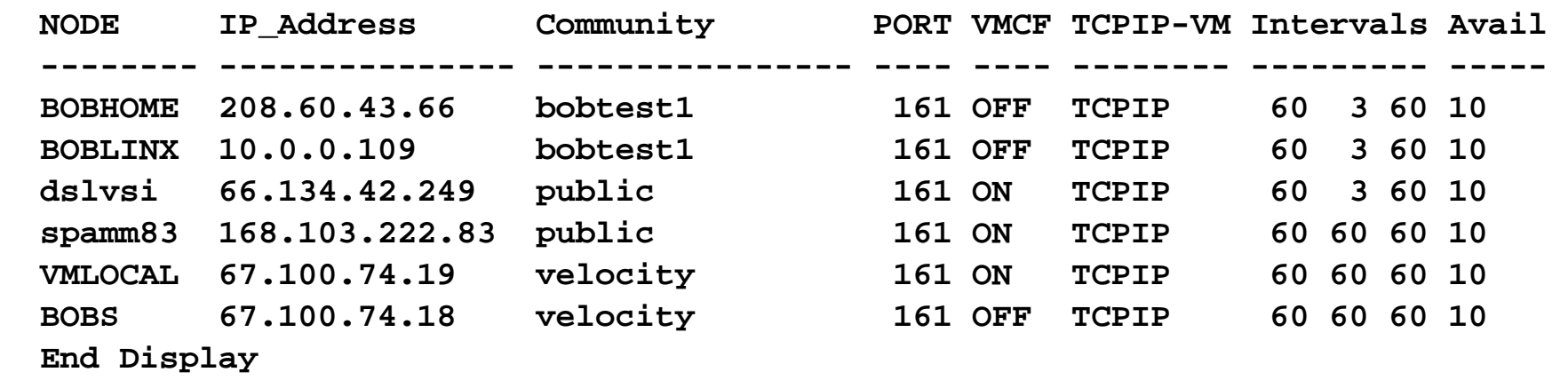

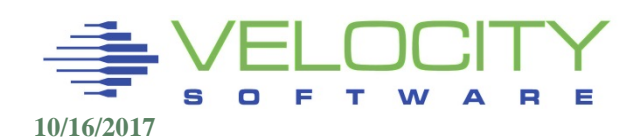

## *ZWRITE Parameters*

### Default parameter file: "ZMON ZWRITE"

- Do NOT modify this file
- Use "LOCAL ZWRITE" to modify

### "LOCAL ZWRITE":

- Appended to "ZMON ZWRITE" before execution
- Should ONLY contain changes
- Use "%INCLUDE" statement for ease of management
- Most default settings are very appropriate
- Setting user classes most important

### Sample "LOCAL ZWRITE":

```
Custname = 'Velocity Software' 
tune\_report = '1100'b;
%include MICS 
%include USERCLAS
```
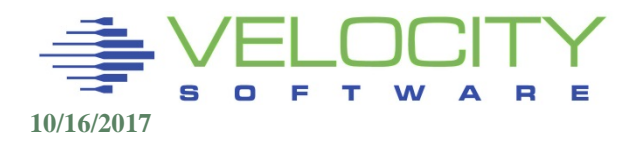

## *ZWRITE Output: User classes*

### User classes important

- Allows analysis of workloads
- **Define "test servers" as a class**
- Define "samba servers" as a class

### Definitions in "USERCLAS ZWRITE"

- Many default classes, probably correct
- Users may be in multiple classes with nclass option
- Wildcards useful

**Userclass(10,000) = 'LNXTEST' ; 000 is class name**

**Userclass(10,001) = 'TST\*'** 

**Userclass(11,000) = 'SAMBA'**

**Userclass(11,001) = '&&&SMB'** 

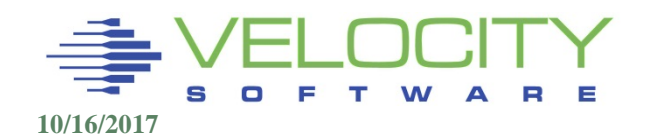

# *ZWRITE Output: History Files*

#### File Types

- ESASYS (global data, dcss, address space, LPAR data)
- ESACPU (one record per engine, one total record)
- ESAUSER (users, classes, applications)
- ESADEV (devices, control units, seeks)
- **ESATCP (Network, Linux)**
- **ESAOPER (configuration changes)**

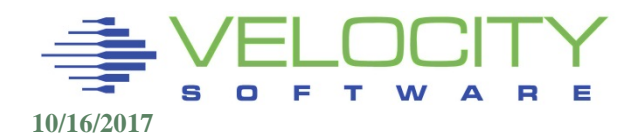

## *MICS Support*

### "MICS ESAWRITE"

mics interval=10 **;3.1;** Set interval for extract in **minutes** 

**; Note that the time\_zone parameter must be set for the MICS extract = '0'b; ; MICS extract yes(1) or no(0) extract\_starttime = '00:00:00' ; MICS extract start time extract\_stoptime = '24:00:00' ; MICS extract stop time extract\_record(0,1) = '1'b ; MICS extract: SYTSYP:**  $extract record(0,2) = '1'b$  ; MICS extract: SYTPRP: **extract\_record(0,3) = '1'b ; MICS extract: SYTRSG:**

### MXG

**- look for 'XAMxxx' records** 

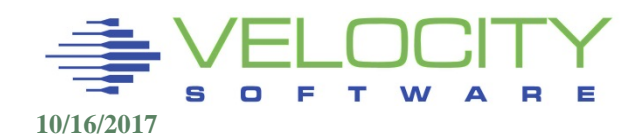

## *ZMAP Operations*

### ZMAP Functions

- Report Writing
- Archive Creation and management
- Long term performance database management
- Zview graph definitions, create

### Operation:

- Generate all reports, very little added cost
- Generate all history, very little added cost

Parameter files (LOCAL ESAMAP) Automation (RUNAUTO PARMS)

ESAPRINT – All reports maintained by default

ESAEXTR – database interface language

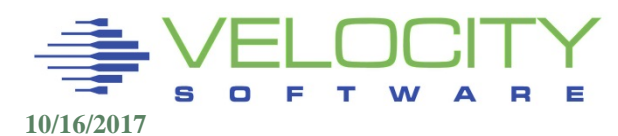

## *ZMAP Options*

#### ZMAP is Automated using RUNAUTO EXEC

- Profile calls RUNAUTO
- Runs ZMAP to create reports
- Copies history data to archive
- Runs ESAPRINT to create one "OUT" file with all reports
- Erases ZWRITE daytime files from ZWRITE 191
- Creates weekly/monthly "management reports"

Results:

- ZWRITE 191 clean
- Reports on ZMAP 191 (OUTxx files)
- Archive on ZMAP 192

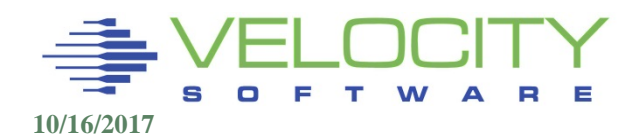

### *ZMAP Automated (RUNAUTO) Operations*

#### **RUNAUTO PARMS - ZMAP Automation**

- **stdrept LOCAL /\* Define LOCAL ESAMAP Parm file \*/ datadisk 100 datamode J ARC\_DAYS 6 /\* Days of WRITE data to maintain\*/ Mgtparm MGTRPT /\* Management report parm file\*/ Monthly\_report 1 /\* Monthly management reports \*/ WeekParm MGTRPT /\* Weekly management parms \*/ MAPGOOD 1 /\* Enable User Exit \*/ WeekStart Monday /\* Support different calander \*/ ProcessRaw 0 /\* Process raw data on WRT191 \*/** 
	- **serve ZSERVE /\* ZSERVE virtual machine userid\*/** 
		-

- /\* Weekly management reports
- 
- /\* Report full week (7 days)
- 
- arcpct 90 <br> **adiskblocks** 10000 /\* Archive disk threshold \*/<br>
/\* Trim A disk to available \*/ **adiskblocks 10000 /\* Trim A disk to available \*/**

**SUPPORT BARTON@VELOCITYSOFTWARE.COM SUPPORT SUPPORT@velocitysoftware.com** 

**CHARTCNT 100 52 12** 

/\* daily, weekly, monthly charts\*/

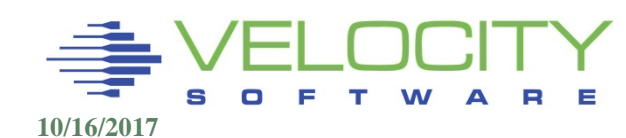

### *ZMAP Automated (RUNAUTO) Operations*

#### **RUNAUTO PARMS - ZMAP Automation – other parameters Many choices - Most take defaults**

**exclude Saturday Sunday /\* Exclude list, date(w) format\*/** 

**/\*\*\*\*\* Archive Disk: For longterm history files \*/ arcdisk DATA:ZMAP.D192 /\* SFS Example (Not recommended)\*/ arcdisk 192 /\* history archive disk \*/ arcmode D /\* enable archive to D disk. \*/** 

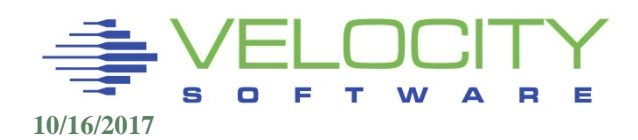

### *RUNAUTO*

#### MAPGOOD EXEC, Called from RUNAUTO when 'GOOD'

```
/* This exec is called by RUNAUTO at successful ZMAP execution. */
barton = 'barton at VelocitySoftware.com' ; sysprog= ''
Queue 'Input Subject: ZMAP Z/VM Reports'
files = 'ESASSUM ESATCP1'
Do i = 1 to words(files) 
Queue 'a3';Queue 'next 3'
Queue 'PIPE < 'WORD(files,i)' listing | Spec 2-80 | Xedit'
end; 
Queue 'COMMAND CMS SENDFILE ( NOTE'
'EXEC NOTE' barton sysprog '(NONOTEBOOK' 
exit
```
#### MAPERROR (Phone Home) - 24 hours to fix problems...

```
/* This exec is called by RUNAUTO when there are problems */ 
  Parse Arg maprc . 
  support = 'SUPPORT at velocity-software.com' 
  Queue 'Input Subject: ZMAP RUNAUTO Errors' 
  Queue 'a3';Queue 'next 3' 
  Queue 'get ZMAP errlog a'; Queue 'get local ZMAP a'
  Queue 'a3';Queue 'bot' 
  Queue 'pipe literal q disk | cms | xedit ' 
  Queue 'COMMAND CMS SENDFILE ( NOTE' 
  'EXEC NOTE' support '(NONOTEBOOK' 
  exitO F
            T W A
10/16/2017
```
### *Other "Interesting Parameters"*

#### DASD

**PAVBYDEV** 

#### User data

- $\blacksquare$  classbyaci = '1'b
- report\_user\_rate =  $'1'b$
- user\_percent\_of\_total (out of 100, or percent of percent)
- **•** report\_user\_rate (Rate vs Percent)

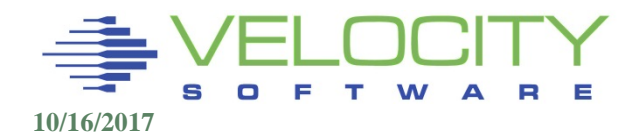

## *Other "Interesting Parameters"*

### Linux Support

ProrateON='1'b

### **Network**

- tcp\_port\_accum=80 (ignores ZTCP connections)
- tcp\_port\_accum=81 (ignores ZTCP connections)
- tcp\_conn\_thresh= 10 (bytes / second)
- tcp\_threshold (datagrams)

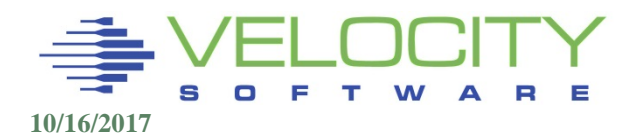

## *Accounting*

#### **First set parameters in the ZMAP/ZWRITE Parm file**

------------------------------------------------------------------

**; Following allow setting accounting charges in terms of service units acct\_report = '1111'b ;User accounting report(ESAACCT) service\_charge\_factor = .00005;Set in terms of \$\$ per service unit service\_vcpu\_factor = 2300 ;Service units per second of Virt CPU service\_tcpu\_factor = 2300 ;Service units per second of Total CPU service\_diof\_factor = .0001 ;Service units per I/O service\_stor\_factor = .00003 ;Service units per page** 

#### Shows on heading

Report: ESAACCT User Accounting Report Monitor initialized:

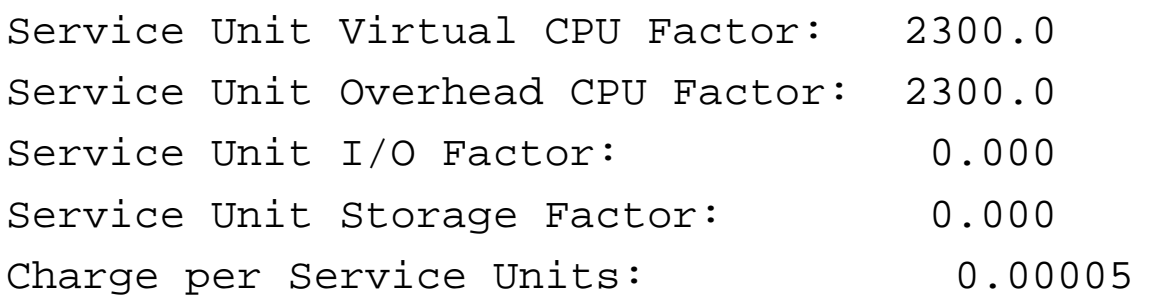

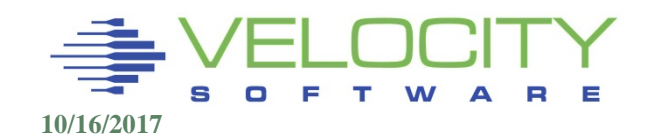

### *Accounting*

#### And sample output showing linux servers:

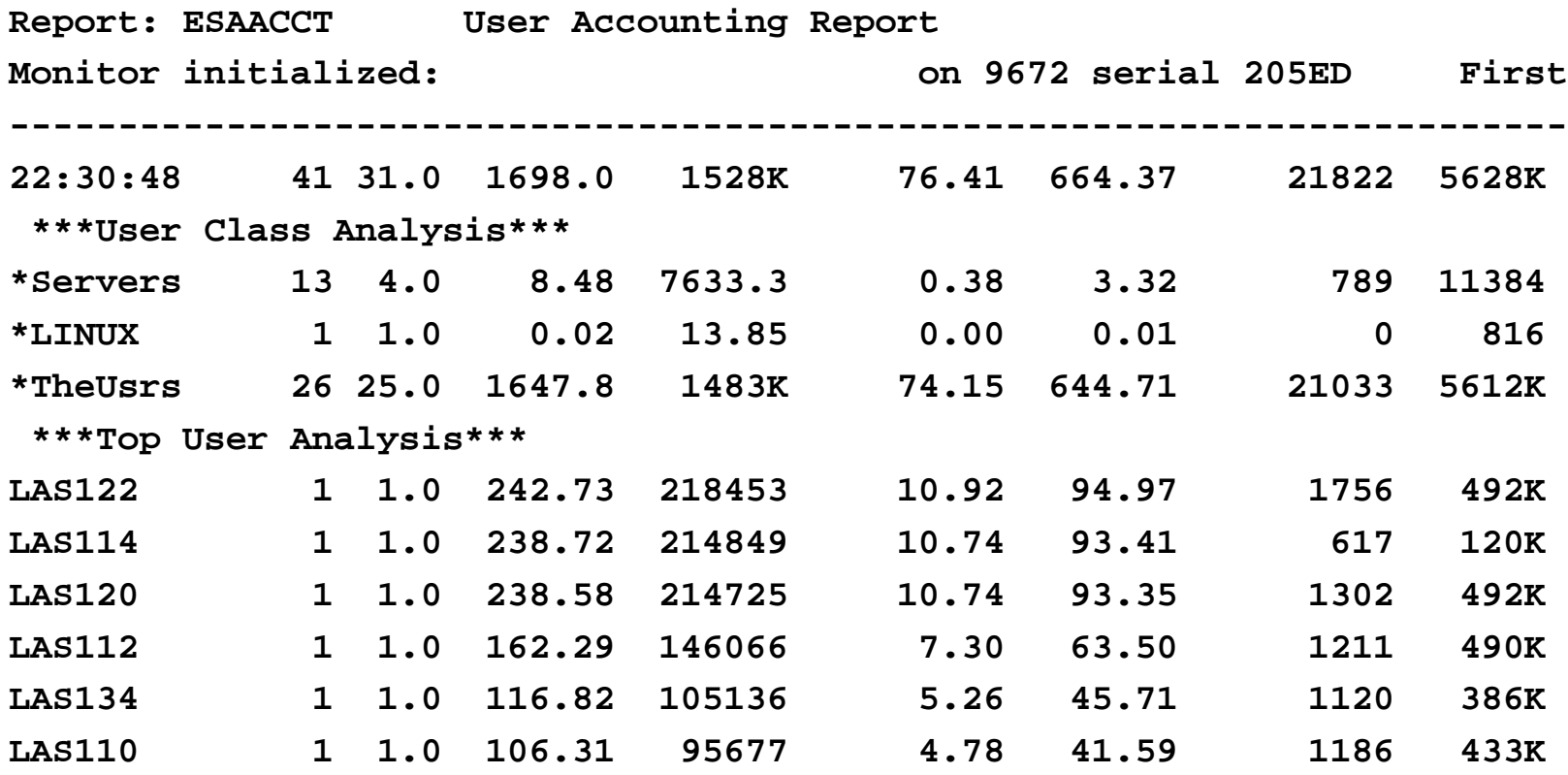

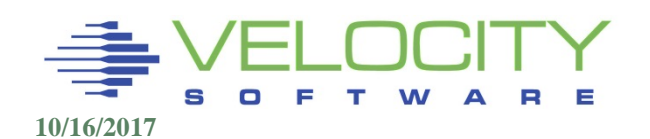

## *Accounting*

#### For Linux application data, create file "LINAPP ESAEXTR"

extract:

- x ='node'
- y ='vsinap.name'
- y ='vsinap.totcpu

#### Result:

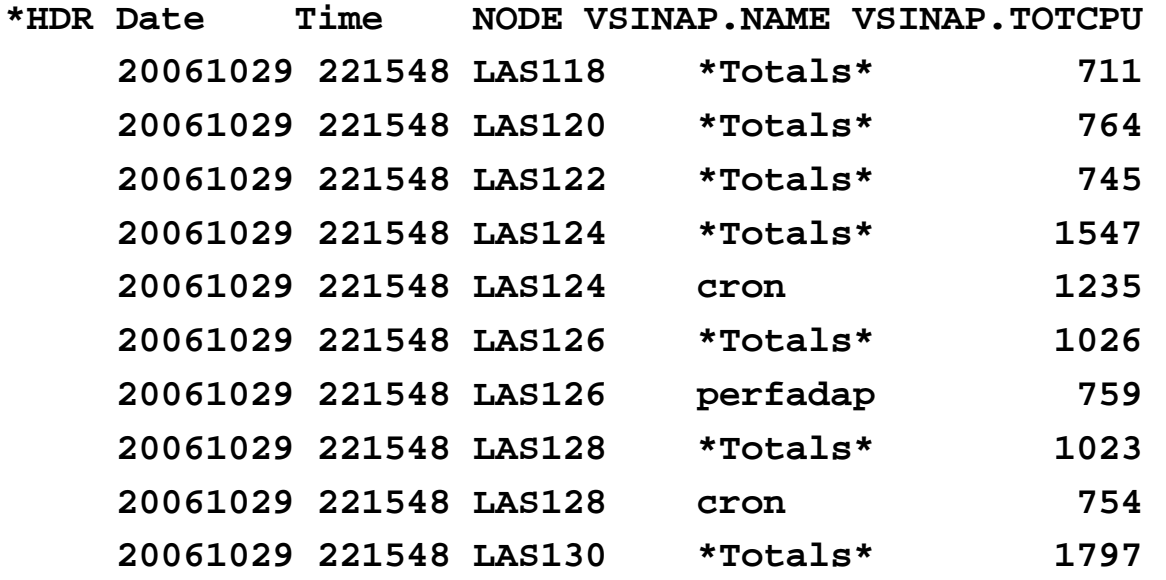

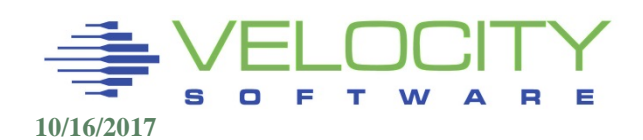

## *Database Extraction Using ESAEXTR*

#### Input files may be:

- One minute data on zWRITE 191
- 15 minute data on zMAP 192

#### Format of command:

- ESAEXTR (WEEK 51 PARM LINAPP
- ESAEXTR (MONTH 12 PARM LINAPP

### Or wild card:

• ESAEXTR 201604\* (PARM LINAPP

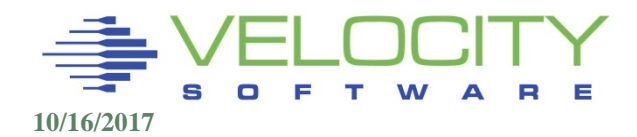

## *ESAEXTR - Extraction from PDB*

Write your own special purpose reports Don't cut from reports....

Field names:

- **History Keywords**
- segment.fieldname

Record types

- **I** Interval
- **Summary**

x, y: (no limit on number)

Criteria  $(>,<,=,^{\wedge}=,<=,)=$ **Headings** Arithmetic functions (Left to Right) Special Cases

**Sample Extract EXTRACT:** 

**INTERVAL = 'INTERVAL'** 

**X = 'NODE' Y = 'UCDSYS.SWAPRATE' Y = 'UCDSYS.SWAPPCT' Y = 'UCDSYS.TOTCPU' CRITERIA='UCDSYS.TOTCPU>1'** 

**EXTRACT: INTERVAL = 'INTERVAL' X = 'NODE' Y = 'HSTSFT.INDEX' Y = 'HSTSFT.NAME' Y = 'HSTSFT.CPUPCT' Y = 'HSTSFT.PERFCPU'** 

**CRITERIA='HSTSFT.CPUPCT>1'** 

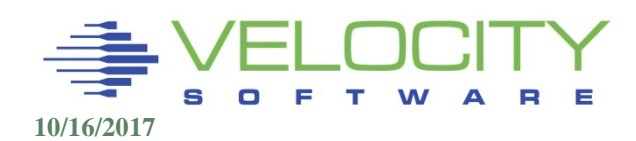

# *ESAEXTR History Keywords*

#### Format:

- Variable name, location on one line
- Variable description on next

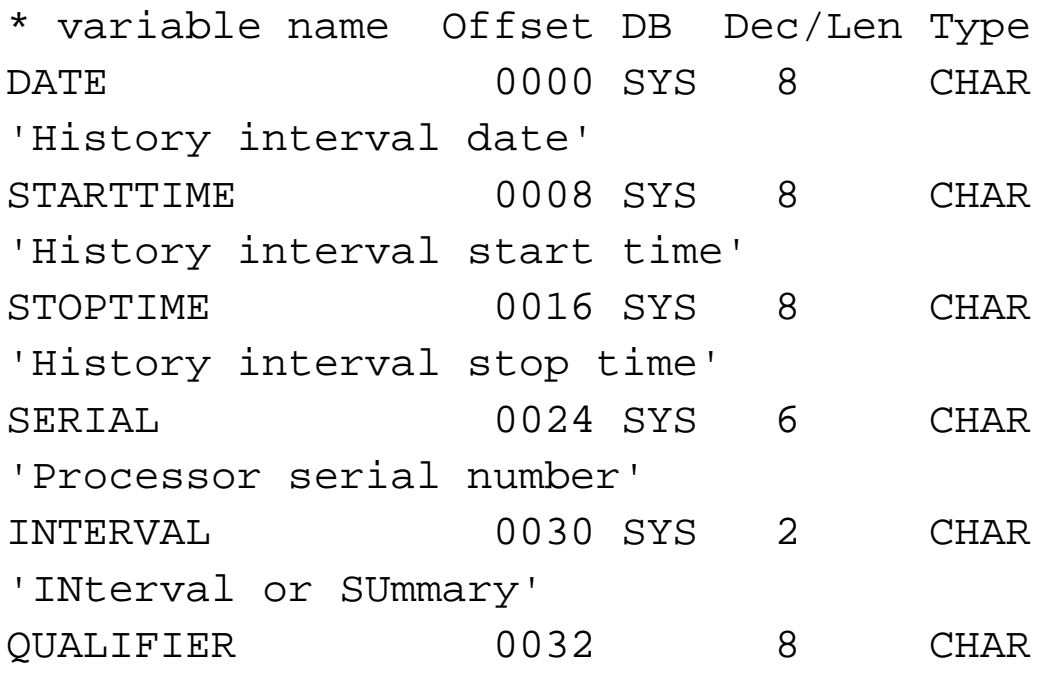

'USERID, CPx, DEVNAME||DEVICE'

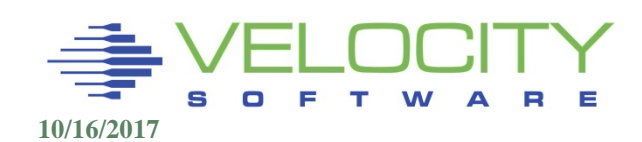

## *ESAEXTR: Headings*

#### **Titles**

- TITLE (up to 4)
- TITLEC (title continuation)

#### **Columns**

• Default width 10

**EXTRACT: ; TITLE = 'Stop CU Devc <SSCH/sec-> <INTENSITIES> %DeV ' TITLEC=' <----------Response times (ms)--------> MDisks' TITLE = 'Time No. Type avg peak I/O Queue Busy ' TITLEC=' Resp Queue Pend CtlQu Disc Conn linked' TITLE = '-------- ---- ---- ----- ----- ------ ------- ----- ' TITLEC=' ------ ------ ------ ------ ------ ------ -----' COLUMNS = '8 5 5 7 6 7 8 6 8 7 7 7 7 7 7 6' X = 'STOPTIME' Y = 'DEVICE' Y = 'DEVNAME' Y = 'IODDEV.RATE' Y = 'IODDEV.MAXSCMSSCH' ; max ssch Y = 'IODDEV.SCMDDTIM+IODDEV.SCMCNTIM\*IODDEV.RATE' Y = 'IODDEV.RESPTIME\*IODDEV.RATE' criteria = 'DEVNAME=3390' criteria = 'IODDEV.RATE > 1'** 

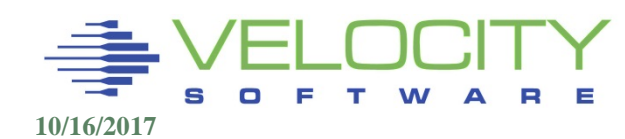

**.** 

## *ESAEXTR: Headings*

#### Command: "ESAEXTR FLOCK (PARM TEST"

#### Produces file "FLOCK EXTRACT"

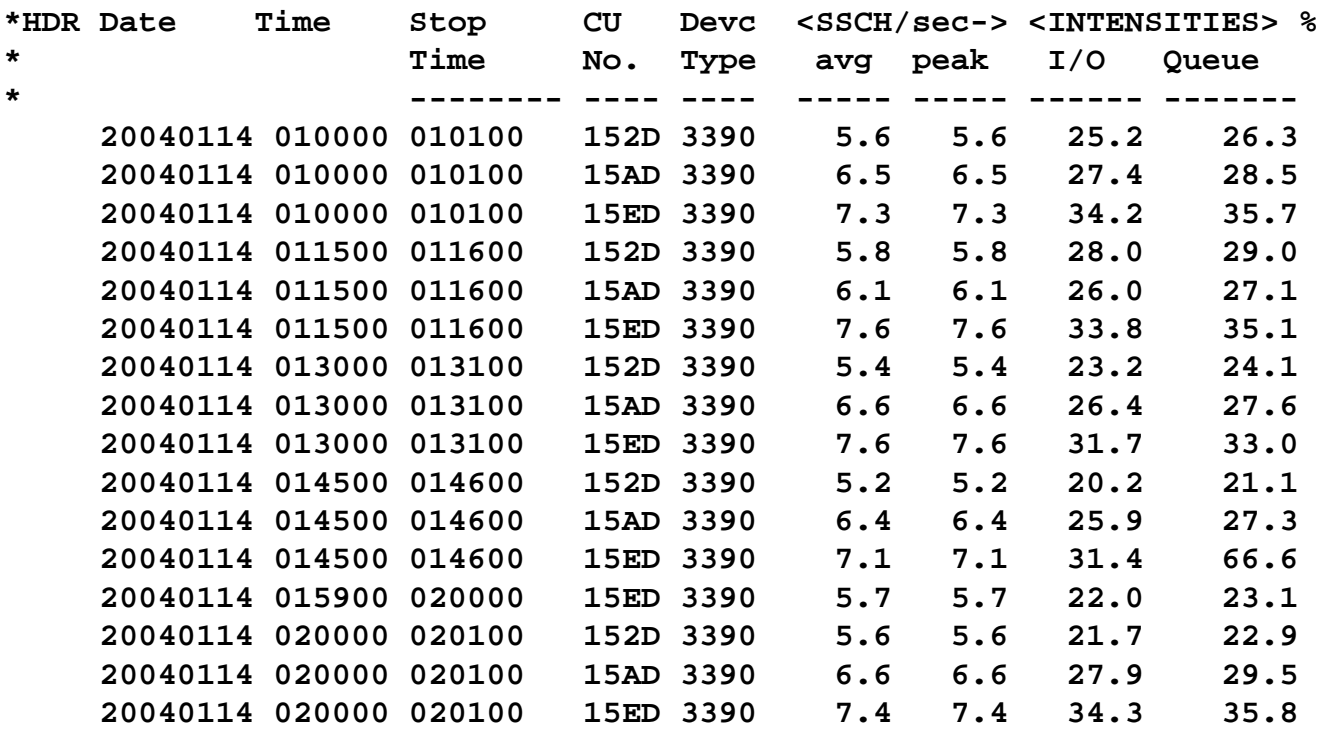

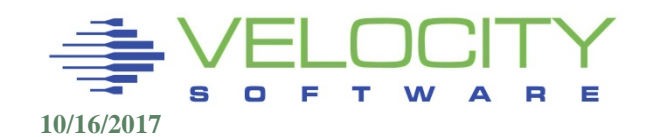

## *ESAEXTR: Arithmetic, Special Cases*

Arithmetic Calculated left to right No "parentheses' Variables or static values Special Cases Multiple Multiple segments don't make sense LPAR data, HSTSFT, ASPACE, MDISK

**EXTRACT: ;** 

- **Y = 'IODDEV.RATE'**
- **Y = 'IODDEV.MAXSCMSSCH' ; max ssch**
- **Y = 'IODDEV.SCMDDTIM+IODDEV.SCMCNTIM\*IODDEV.RATE'**
- **Y = 'IODDEV.RESPTIME\*IODDEV.RATE'**

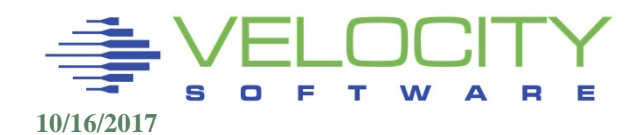

## *zMAP Capacity Charts*

#### **Daily/Weekly/Monthly CSV files created, zview exposed….**

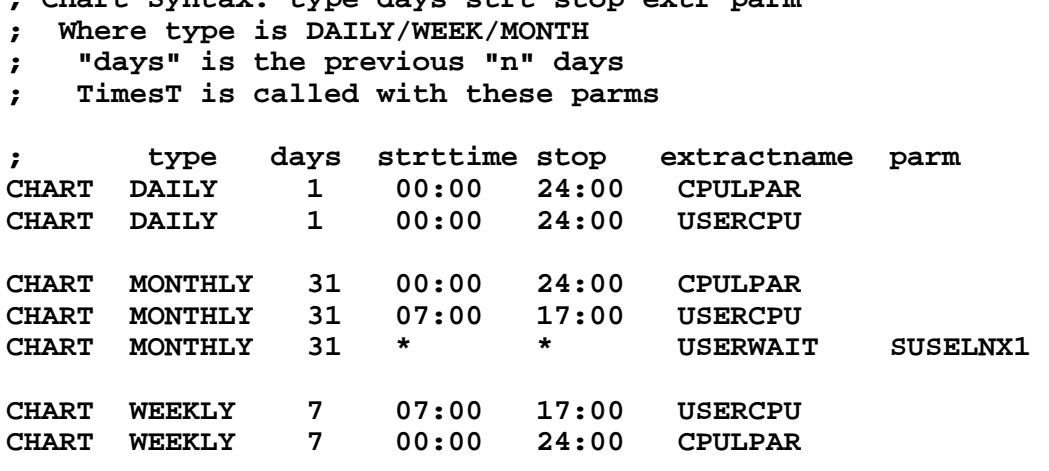

**; Chart Syntax: type days strt stop extr parm** 

**; Charts will be kept up to 12 months,52 weeks, 31 days ; format of chartcnt is "chartcnt mm ww dd" CHARTCNT 2 2 2** 

**;LPAR Utilization over time TOTAL CSVDU346 A1 "STARTTIME","STOPTIME","LPARNAME","CPUUTIL" "2010/12/13","02:00:00","Totals:","79.64" "2010/12/13","02:00:00","VSIVM4","34.72" "2010/12/13","02:00:00","VSIVM1","3.87" "2010/12/13","02:00:00","VSIVM2","0.41"** 

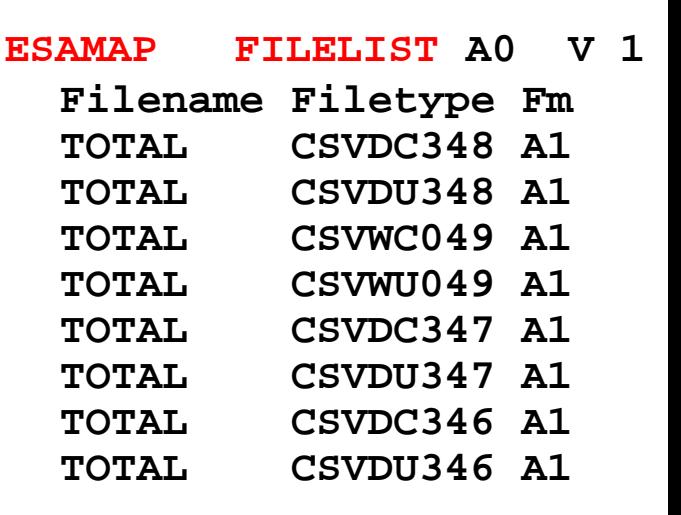

### *ESAPRINT*

## Set the report selection and order for OUTxxx Executed by RUNAUTO Create ESATOC, ESAINDEX ESAMAP43 ESAPRINT:

```
* 
ESAHDR ESATUNE 
*Performance Summary 
ESASSUM ESASUM 
*Transaction Activity 
ESAUSLA ESAXACT ESARATE 
ESACLAS ESAEXCP 
*User Activity 
ESATUNA 
ESASRVC ESASRV1 ESAUSRC ESAUSR1 ESAUSR2 ESAUSR3 ESAUSR4 
ESAUSEK
ESAUSP2 ESAUSP3 ESAUSP4 ESAVECT 
ESAWKLD ESAUSRQ ESASCED 
ESAACCT
```
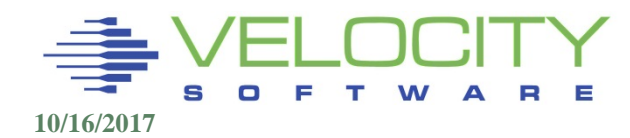

## *ZMON Installation Considerations*

### ESAPARM EXEC : setting up Operations

#### **MONITORSTART = 'BLOCK 4'**

**/\* The variable ZWRITEparms contains the parameter string\*/ /\* that is sent to the ZWRITE command \*/ ESAWRITEPARMS = 'NONE (PARM LOCAL' /\* Parameters for ESACLDSK execution \*/** 

ESACLDSK\_DISKVDEV = 100<br>ESACLDSK DISKMODE = 'J' ESACLDSK WRITEMOD = 'A'

**ESACLDSK\_PERCENT = 80 /\* zwrite 191 Target percent\*/**  /\* Virtual device mode \*/<br>/\* ZWRITE's disk mode\*/

**Exit(0)** 

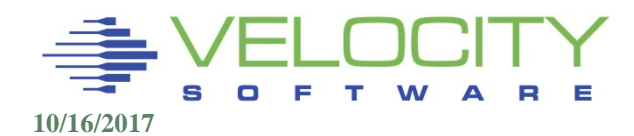

## *Creating ZMON Screens*

#### Create New screen file FREE ESAMNSCR

```
:TITLE.Free Storage Analysis 
:HEADING 
           <------Load-------> <Free Store Pgs> 
:EHEADING 
:HEADING 
           <---Users----> Tran <Subpools> Long 
:EHEADING 
:HEADING 
Time On Actv In Q / sec Alloc Used Term
:EHEADING 
:HEADING 
           -------- ---- ---- ---- ---- ----- ---- ----- 
:EHEADING 
:FORMAT 
hh:mm:ss nnnn nnnn nn.n nn.n nnnnn nnnn nnnnn
:EFORMAT 
:VIEWS 
   1 30 31 48 
:EVIEWS 
:FIELDS 
STOPTIME SYTUSR.SYSUSRS ACTIVE.VACTIVE
SYTSCG.SRMCDISP SYTUSR.CALTOTCT 
SYTRSG.RSAFSTOR/512 SYTRSG.RSAFSYUD/512 
SYTRSG.RSAXFREE-SYTRSG.RSAFSTOR/512 
:EFIELDS 
:SOURCE.INTERVAL
```
## *Creating ZMON Screens*

#### New screen:

- **Following sample "FREE ESAMNSCR"**
- Ensure the "ZMON CODE" disk is accessed
- **BEISP ISSUE "ESAMONSC FREE (NOUPDATE"**
- **ISSUE "ZMON FREE**
- Note: ZMON loads modules and does not re-load

Screen: FREE Velocity Software **ESAMON 4.240** 

**1 of 1 Free Storage Analysis** 

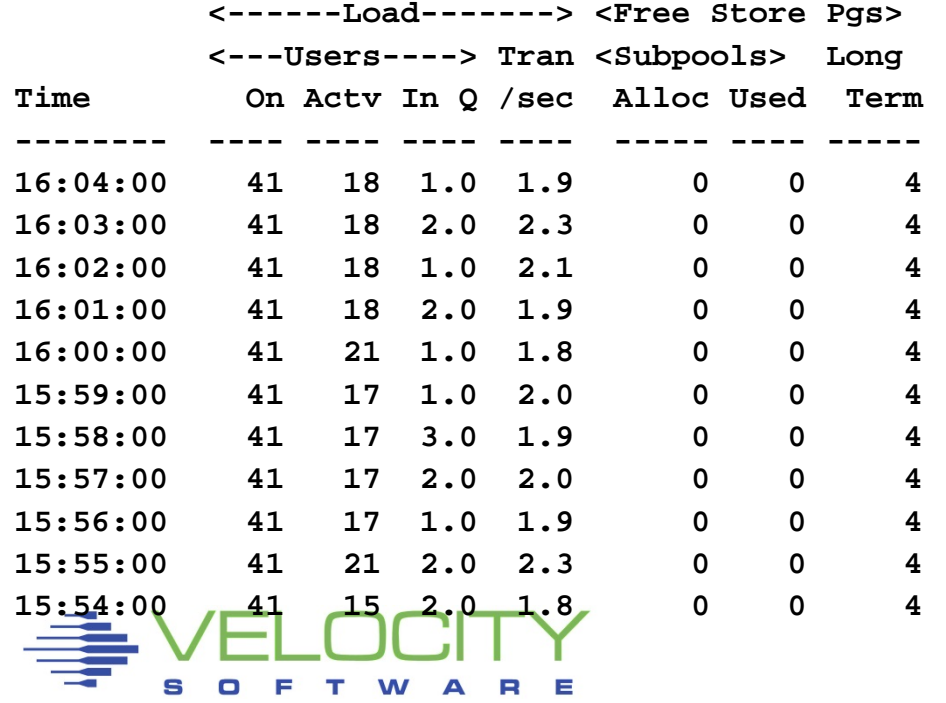

## *Creating ZMON Screens*

**:**

#### Rexx FUNCTIONS

- :NEWDATA.CUSTOM
- Calls "C"screen-name ZMON to extract and manipulate output
- Creates stem "newline."

#### Example: ESALPARS ESAMNSCR

- Calls CESALPAR ZMON
- :SOURCE.INTERVAL
- **:NEWDATA.CUSTOM**
- :ORDER.FORWARD
- :SORT.1 DESCENDING
- :PARM.LPAR \* CPU ALL
- :PARMGROUP.LPAR
- :OPTIONS.DEDUP 3

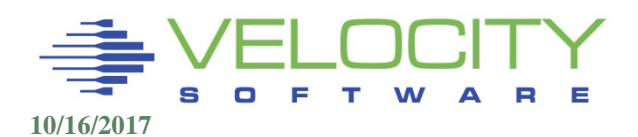

## *Tailoring ZMON Displays (3270)*

### ESAMNDEF COPY

**Provides the default settings (do not modify) alert.ESAMAIN = 'ON' alert.ESAMAIN.8 = '> 80 RED REVVIDEO 80\*NCPUS' /\* t-cpu \*/ alert.ESAMAIN.17 = '> 25 RED REVVIDEO' /\* DASDresp\*/ alert.ESAMAIN.20 = '> 95 YELLOW REVVIDEO' /\* MDC \*/**

### MONPROF COPY supercedes

- Tailored to meet installation/user requirements
- User defined screen alerts
- Following sets alert for CPU Utilization to 5%

```
alert.esamain = 'ON' 
alert.esamain.8 = '> 05 RED REVVIDEO' /* t-cpu */
```
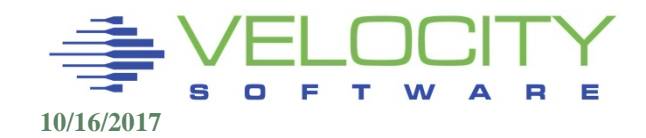

# *Tailoring ZMON Displays*

#### Criteria in "MONPROF COPY" override screen defaults:

- **:CRITERIA UCDSYS.SYSTPCT > 0**
- **:ECRITERIA**

### Override with:

**Criteria.ESAUCD4 = 'UCDSYS.SYSTPCT >= 0'**

### Sample MONPROF COPY:

**alerts = 'YES' defaultscreen = 'SMART' alert.esamain = 'ON' alert.esamain.8 = '> 05 RED REVVIDEO' /\* t-cpu \*/ criteria.esaucd4 = 'UCDSYS.SYSTPCT >= 0'** 

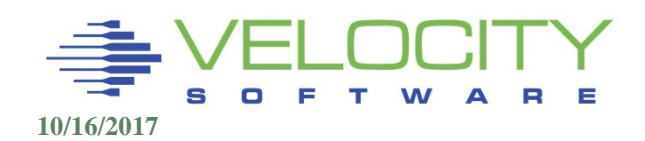

## *ZMON DIAL Support*

#### PROFILE EXEC

```
/* */
    'vmlink .dir SFSZVPS:ZMON.CODE'
    Dsc = (Word(DiagRC(24,-1),2)¬=0)
    if (dsc ¬= 'DSC')
     Then Do; 
       say 'Userid' userid() 'is not disconnected' 
       say 'not starting ZMON' 
       Exit; 
    End; 
    'CP DEF GRAF 202' ; 'CP DEF GRAF 203'
    'CP DEF GRAF 8A1' ;' CP DEF GRAF 8A2'
    'EXEC ZMON VPLOT' 
    'CP LOGOFF' 
Terminal Definition file: "TERMINAL LIST" (see the trick?)
```
**/\* Terminal definitions for ZMON screens 8A0 8A1 8A2 8A3 8A4 8A5 /\* Dialable /\* Following are attached/dedicated devices for operations: 901 902**

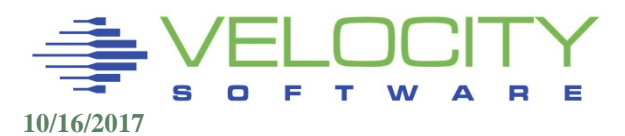

### *ZMON Extract*

#### REXX "extract" macros

extract real time data and process (Same interface Used for all data retrieval) Variables defined in Performance Data Reference

```
/* */ 
'EXTRACT FROM 07:00 UNTIL 08:00 USER *', 
    'WHILE USEACT.VMDTTIME > 0', 
      'FIELDS STOPTIME USERDATA.USERID USEACT.VMDTTIME', 
        'USEACT.ACTVWSS USERACTV.NUSERS'
```

```
Do while RC = 0
    Say Stoptime '-' userdata.userid
      Say 'TTime: ' useact.vmdttime 
      Say 'Avgwss:' useact.actvwss/useractv.nusers 
   'RETRIEVE'
End
```
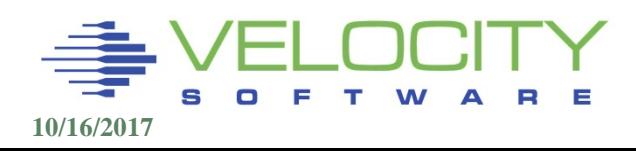

## *Operational Alerts*

### Real time alerts – sample "**ZMON VMALERT**"

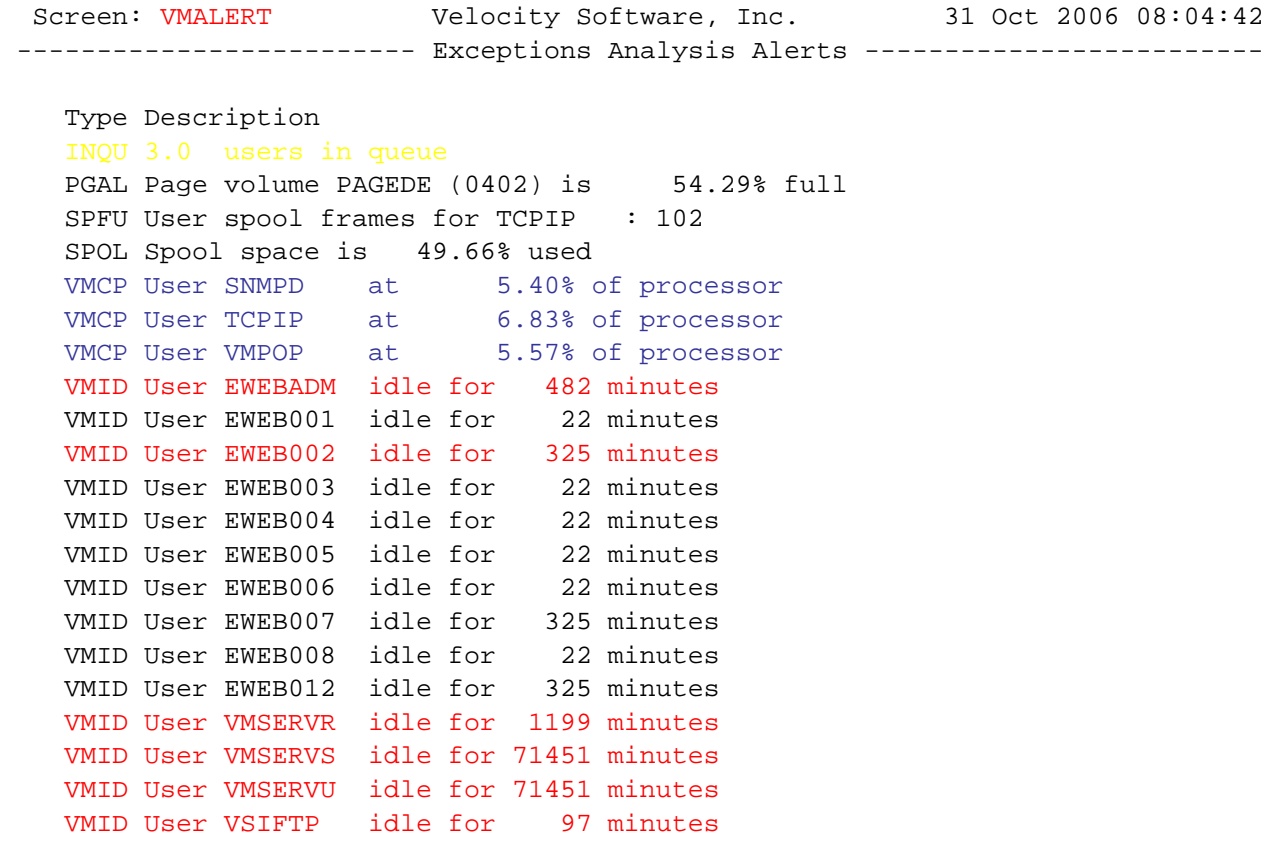

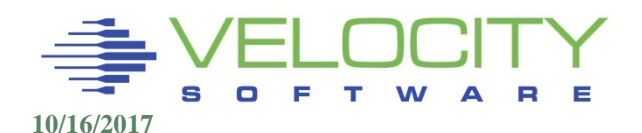

## *Operational Alerts*

### Real time alerts

- Either display or disconnected
- Alerts defined in file "**name** MONALERT"
- Alerts set for any variable in Performance Data Reference
- Executed with "ZMON **name**"
- Alerts sent to 3270 Display
	- level 15 yellow rev
	- text User spool frames for &userid: &user\_spool
- Alerts call functions
	- level 15 yellow rev action **cp msg op** &userid running crazy
- Alerts for SNMP
	- level 80 red rev **action cp smsg ZTCP** add page volume
	- Level 80 red rev **ALERT PG01** add page volume

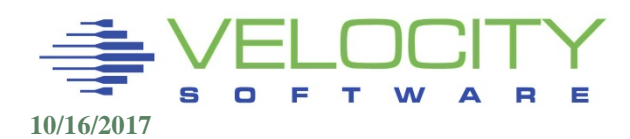

## *Operational ZMON Alerts*

#### Real time alerts **Additional functions created address ''** with REXX macros /\*===============================> extract parms user \* criteria userdata.userid <> 'System:' & useact.vmdttime = 0 var userid | 8 | userdata.userid var last date | 12 | userdata.lastactd **function alrtidle | 5 0 | &last\_date** alert alrtidle vmid exclude userid vmid level 10 blue level 15 yellow level 25 red **text User &userid idle for &alrtidle minutes ALRTIDLE EXEC /\*------------------------------------------------\*/ Parse upper arg Ldate logcnt . /\* yymmddhhmmss \*/ If logcnt = 0 Then Return 0 Numeric digits 16 Cdate = Date('B') /\* days since base date \*/ Ctime = Time() /\* time since midnight \*/ /\* seconds since base date\*/ Cdate = (Cdate\*24)\*60 + (Left(Ctime,2)\*60) + Substr(Ctime,4,2) Ltime = Substr(Ldate,7,6) /\* hhmmss \*/ Ldate = Left(Ldate,2)'/'Substr(Ldate,3,2)'/' ||, Substr(Ldate,5,2) /\* yy/mm/dd \*/ Ldate = Date('B', Ldate, 'O') Ldate = (Ldate\*24)\*60 + (Left(Ltime,2)\*60) + Substr(Ltime,3,2)**

**Return (Cdate - Ldate) /\* Returns idle minutes\*/** 

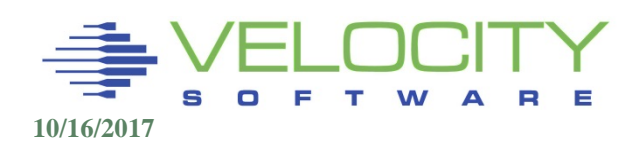

## *Operational ZMON Alerts*

### Real time alerts – disk checking

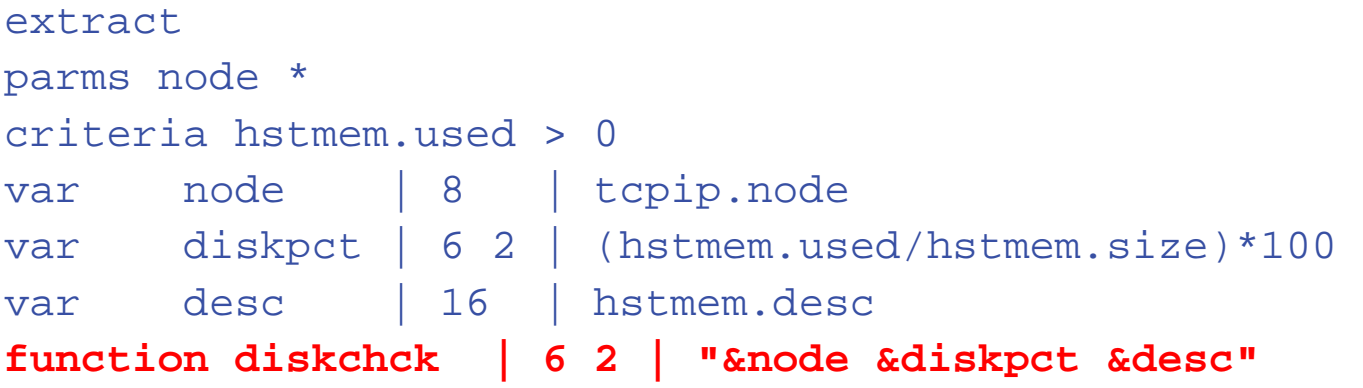

#### alert diskchck abcd

level 1 red rev APPMS002 &node &desc is at &miskpct% level 2 red rev APPMS003 &node &desc is at &diskpct% level 3 red rev APPMS004 &node &desc is at &diskpct% level 4 red rev APPMS005 &node &desc is at &diskpct% text &desc area on &node is &diskpct% full

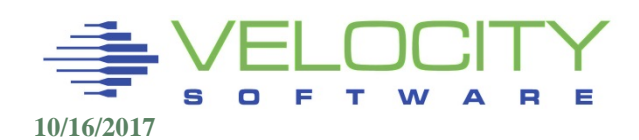

## *Operational Alerts*

#### **DISKCHCK EXEC**

```
/* exec to suppport ZMON alerts on filesystems*/ 
parse arg node pct descr . 
Select; 
 /* Eliminate standard stuff*/ 
 when \text{descr} = \text{ 'Memory' } \text{ Then } \text{rsp} = 0;when \text{descr} = 'Real' Then \text{rsp} = 0;
 when \text{descr} = ' \text{Swap'} Then \text{rsp} = 0;When \text{descr} = \frac{1}{\text{temp}} then \text{rsp} = 0/* put in special checks */ 
 When \text{descr} = \frac{1}{\text{boot}}When descr = '/tmp ' then rsp = 0 
 When \text{descr} = \frac{1}{\text{var}} \cdot \text{then} \text{rsp} = 1when pct < 10 then rsp = 0 
 when node ='linux93' 
   Then Do; 
      If descr = '/' & pct > 30 Then rsp = 2 
   end; 
 When SUBSTR(descr,1,4) = 'opt' Then rsp = 0When pct > 50 Then rsp = 2otherwise rsp = 0; 
end 
return rsp
```
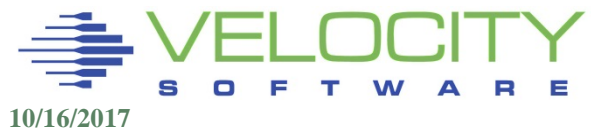